## **УПРАВЛЕНИЕ В СТОХАСТИЧЕСКИХ СИСТЕМАХ И В УСЛОВИЯХ НЕОПРЕДЕЛЕННОСТИ**

*УДК 62-501.2*

# **ЗАДАЧА УПРАВЛЕНИЯ ПАРОГЕНЕРАТОРОМ В УСЛОВИЯХ НЕОПРЕДЕЛЕННОСТИ ПРИ ОГРАНИЧЕНИЯХ НА ФАЗОВЫЕ ПЕРЕМЕННЫЕ И УПРАВЛЕНИЯ**

**© 2023 г. С. И. Гулюкина***<sup>a</sup>***, \*, В. А. Уткин***<sup>a</sup>***, \*\***

*aИПУ РАН, Россия, Москва \*e-mail:gulyukina.s.i@mail.ru \*\*e-mail: vicutkin@ipu.ru* Поступила в редакцию 08.09.2022 г. Принята к публикации 05.12.2022 г. Принята к публикации 05.12.2022 г.<br>2022 г. – Станович Станович Станович Станович Станович Станович Станович Станович Станович Станович Станович С

Рассматривается задача управления парогенератором с учетом ограничений на фазовые петеза закона управления применяется блочный подход с формированием линейных локальных связей с насышением, что позволяет учесть ограничения на фазовые переменные и управление при выборе параметров обратной связи. В условиях неполной информации о векторе состояния и при воздействии внешних возмущений синтезирован наблюдатель состояний и возмущений, позволяющий получить оценки неизвестных сигналов с заданной точностью. Эффективность предложенных алгоритмов подтверждена результатами численного моделирования. моделирования.

### **DOI:** 10.31857/S0002338823020105, **EDN:** JEBMEQ

**Введение.** На крупных современных теплоэнергетических объектах распространена схема выприродного газа и последующей его подачи на паротурбинные установки. В данной схеме достигаются лучшие по сравнению с другими установками технологические характеристики, в том числе энергоэффективность, особенно для энергетических объектов большой мощности. Математические модели, описывающие теплоэнергетические объекты, являются многомерными и многосвязными, с большим количеством физических параметров, не подлежащих прямым измерениям  $[1-3]$ . Необходимость учета в подобных моделях нелинейностей обусловливается тепловыми, механическими и электрическими ограничениями при наличии общего ограничения на суммарную мощность протекающих процессов. Учет данных ограничений становится обязательным в связи с всеобщим требованием минимизации потерь энергетических ресурсов при одновременной интенсификации технологических процессов энергетических объектов.

Известные алгоритмы управления энергетическими объектами часто основаны на методах линеаризации исходной нелинейной системы [4, 5]. Следует отметить, что применительно к линеаризованным моделям удается обеспечить работоспособность системы управления только в окрестности рабочей точки. В отличие от линеаризованных моделей, методы линеаризации нелинейных моделей по обратной связи, разработанные в рамках блочного подхода [6,7] и алгоритмов обратного обхода интеграторов (back-stepping control) [8, 9], обеспечивают глобальную сходимость замкнутой системы. Часто в задачах управления применяются также методы робастного управления [10-12], в частности, робастность и инвариантность к внешним возмущениям обеспечиваются при использовании методов теории скользящих режимов [13–16]. Для получения оценок, недоступных для измерения компонент вектора состояния, а также модельных неопределенностей и внешних возмущений, весьма эффективными являются наблюдатели состояний с разрывными управлениями и глубокими обратными связями [17-19].

В настоящее время вопросы, связанные с учетом ограничений на фазовые переменные и управления, недостаточно изучены в теории управления. В последнее время появился ряд исследований по учету ограничений на фазовые переменные и управления [20-22], в которых с  $\alpha$ спользованием блочного полхола синтезируются локальные обратные связи и собственно использованием блокальное подхода синтезируются локальные обратные связи и собственное

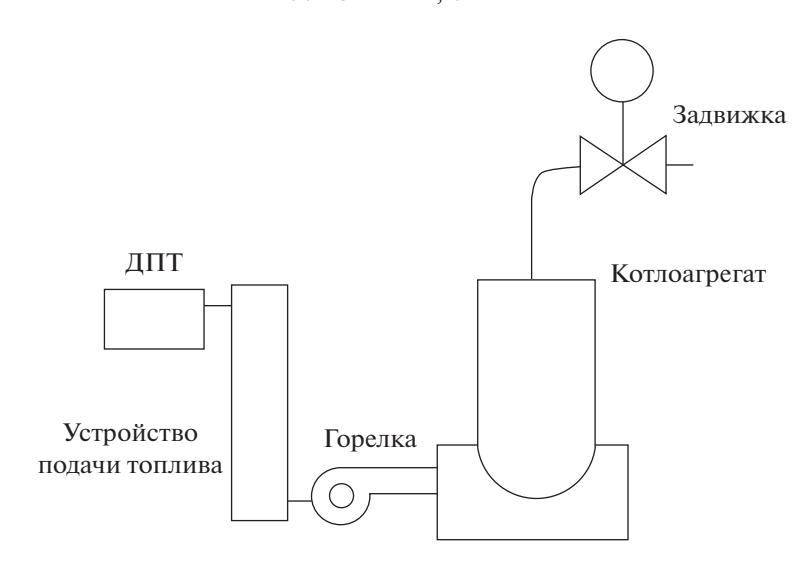

**Рис. 1.** Схема котла-парогенератора

управления в виде функций с насыщением, что позволяет уже на стадии синтеза обратной связи<br>учитывать указанные ограничения.

В работе ставится задача синтеза робастной системы управления парогенератором при действии на объект управления внешних несогласованных ограниченных по модулю возмущений. Цель управления в форме обратной связи состоит в поддержании давления перед задвижкой, регулирующей подачу пара в турбину, на заданном уровне с учетом ограничений на фазовые переменные и управление. Для решения поставленной задачи предлагается применить блочный подход с использованием в качестве локальных обратных связей линейных функций с насыщением (sat-функций).

Работа организована следующим образом. В разд. 1 приводится математическая модель объекта управления и формализуется постановка задачи. Раздел 2 посвящен синтезу обратной связи с учетом ограничений на фазовые переменные и управление в предположении, что вектор состояния модели объекта управления и внешние возмущения доступны для измерения. Для информационного обеспечения предложенных алгоритмов управления при неполном комплекте датчиков в разд. 3 разрабатывается наблюдатель состояний и возмущений. В разд. 4 приводятся результаты численного моделирования в среде MATLAB-Simulink, демонстрирующие работоспособность прелложенных алгоритмов.

1. Математическая модель объекта управления. Постановка задачи. Рассматриваемая система представлена котлом-парогенератором, использующимся в паровых турбинах. Данный вид парогенератора широко применяется в технологических операциях различных производств. Принципиальная схема котла приведена на рис. 1.

Промышленный парогенератор состоит из металлического бойлера с водой. Посредством прового потока *D<sub>0</sub>(t)* нагревательный прибор внутри устройства доводит воду до кипения, ко-<br>рая затем перехолит в состояние пара. Перегретый пар полнимается к залвижке, нахоляшейся торая затем переходит в состояние пара. Перегретый пар поднимается к задвижке, находящейся в положении  $q(t)$ , перед которой создается высокое давление  $P_T(t)$ . Управляющим воздействием в системе является подача топлива в топку печи, пропорциональная расходу топлива  $u_i(t)$ .

в системе изнаточно топ, на оставите то стать в топку то на, третор дистентативно раскоду топкинально ..., ...<br>Молель процессор в котле описывается системой из треу лифференциальных уравнений Модель процессов в котлетности в котлетности из трех дифференциальных уравных уравных из трех дифференциальных<br>После при процессов в котлетности продавать при применений [1–3]:

$$
C_n \dot{P}_T(t) = k_s \sqrt{P_D(t) - P_T(t)} - k_\mu P_T(t) q(t),
$$
  
\n
$$
C_b \dot{P}_D(t) = k_m D_Q(t) - k_s \sqrt{P_D(t) - P_T(t)},
$$
  
\n
$$
T_b \dot{D}_Q(t) = -D_Q(t) + u_1(t),
$$
\n(1.1)

 $C_n$  – термическая постоянная для трубопроводов высокого давления,  $P_D(t)$  – давление пара непосредственно в турби-<br>на выходе из котла – парогенератора,  $k$  – коэффициент пропорциональности паления давления на выходе из котла — парогенератора,  $k_s$  — коэффициент пропорциональности падения давления на выходе из котла – парогенератора,  $\frac{1}{2}$  – коэффициент пропорциональности положения залвижки  $\|D\|$  – между котлом и задвижкой,  $k_\mu$  — коэффициент пропорциональности положения задвижки,  $D_Q$  — (b)  $\mathbb{Q}^{(1)}$ ,  $\mathbb{Q}^{(1)}$  $\frac{P_T(t)}{C}$ 

тепловой поток печи,  $C_b$  — термическая постоянная котла,  $k_m^{}$  — коэффициент пропорциональности,  $T_b$  — постоянная времени,  $u_1(t)$  — расход топлива в топке печи.

Предполагается, что подача топлива в печь обеспечивается устройством подачи топлива с двигателем постоянного тока (ДПТ). Поведение ДПТ описывается системой уравнений второго порядка [23]:

$$
\dot{\omega}(t) = a_{21}(a_{22}I_s(t) - m_L(t)),
$$
\n
$$
\dot{I}_s(t) = a_{32}(u_2(t) - a_{22}\omega(t) - a_{31}I_s(t)),
$$
\n(1.2)

где ω $(t)$  ∈  $R$  — частота вращения вала двигателя,  $I_{n}(t)$  ∈  $R$  — ток якоря,  $u_2(t)$  ∈  $R$  — напряжение якоря,  $m_L(t)$  — момент нагрузки,  $a_{21}$ ,  $a_{22}$ ,  $a_{31}$ ,  $a_{32}$  — положительные константы.

Полагая, что скорость подачи топлива в печь пропорциональна частоте вращения ДПТ  $u_1(t) = m\omega(t), m = \text{const} > 0$ , запишем системы (1.1) и (1.2) следующим образом:

$$
\dot{e}_1(t) = -a_1q(t)e_1(t) + a_2x_2(t) - \eta_1(t),
$$
\n
$$
\dot{x}_2(t) = \frac{1}{2x_2(t)}[a_1q(t)e_1(t) + a_3x_3(t) + \eta_1] - \eta_2,
$$
\n
$$
\dot{x}_3(t) = -bx_3(t) + bmx_4(t),
$$
\n
$$
\dot{x}_4(t) = a_{21}[a_{22}x_5(t) - m_L],
$$
\n
$$
\dot{x}_5(t) = a_{32}[u_2(t) - a_{22}x_4(t) - a_{31}x_5(t)].
$$
\n(1.4)

3десь  $e_1(t) = P_T(t) - P_{Td}(t)$ ,  $P_{Td}(t)$  — желаемое давление перед задвижкой,  $x_2(t) = \sqrt{P_D(t) - P_T(t)}$ ,  $x_3 = D_Q(t)$ ,  $x_4 = \omega(t)$ ,  $x_5 = I_a(t)$ ,  $\eta_1(t) = a_1q(t)P_{Td}$ ,  $\eta_2(t) = k_s(C_b + C_n)/(2C_bC_n) = \text{const}$ ,  $a_1 = k_\mu/C_n$ ,  $a_2 = k_s / C_n$ ,  $a_3 = k_m / C_b$ ,  $b = 1 / T_b$  и  $a_{ij} = \text{const} > 0 - \text{параметры ДПТ.}$ 

Ставится задача слежения за заданным значением давления перед задвижкой  $P_{Td} = {\rm const\; c\; s}$ аданной точностью

$$
|e_1(t)| = |P_T(t) - P_{Td}| \le \Delta_1 = \text{const}
$$
 (1.5)

в следующих предположениях относительно систем (1.3) и (1.4):

1) для измерения доступны давление перед задвижкой  $P_T(t)$  и, следовательно,  $e_1(t)$  =  $P = P_T(t) - P_{Td}$ , давление в парогенераторе  $P_D(t)$  и, следовательно,  $x_2(t) = \sqrt{P_D(t) - P_T(t)}$ , а также ток якоря ДПТ  $x_5(t)$ ;

2) возмущения  $\eta_{\text{l}}(t),\eta_{\text{2}}$  и положение задвижки  $\boldsymbol{\mathfrak{q}}(t)$  полагаются неизвестными и удовлетворяют следующим ограничениям:

$$
q(t) \in [q_{\min}, 1], \quad \left| q^{(i)}(t) \right| \leq Q_i, \quad i = \overline{1, 4} \Rightarrow \eta_1(t) \in [N_{11}, N_{12}], \quad \eta_2 \leq N_2; Q_i, q_{\min}, N_{11}, N_{12}, \overline{N}_1, N_2 = \text{const} > 0.
$$
 (1.6)

Тот факт, что положение выпускной задвижки полагается неизвестным и рассматривается в качестве внешнего возмущения, означает автономный режим работы парогенератора. Такая ситуация часто встречается при групповом использовании парогенераторов, работающих на общий паропровод;

3) на переменные системы наложены физические ограничения

$$
|e_1| \in E_1, \quad x_2(t) \in (X_{21}, X_{22}], \quad x_i(t) \in [0, X_i], \quad i = 3, 4; |x_5(t)| \le X_5, \quad u_1(t) \in [0, U_1], \quad |u_2(t)| \le U_2; E_1, X_{21}, X_{22}, X_i, X_5, U_1, U_2 = \text{const} > 0.
$$
 (1.7)

В разд. 2 решается задача синтеза обратной связи в задаче регулирования относительно выходной переменной (1.5) в условиях полной параметрической и сигнальной определенности с учетом ограничений (1.6)–(1.7).

**2. Синтез обратной связи.** Представим решение в общем виде в рамках блочного подхода в условиях полной информации о компонентах вектора состояния и возмущениях. Далее используется следующее определение.

ИЗВЕСТИЯ РАН. ТЕОРИЯ И СИСТЕМЫ УПРАВЛЕНИЯ № 2 2023

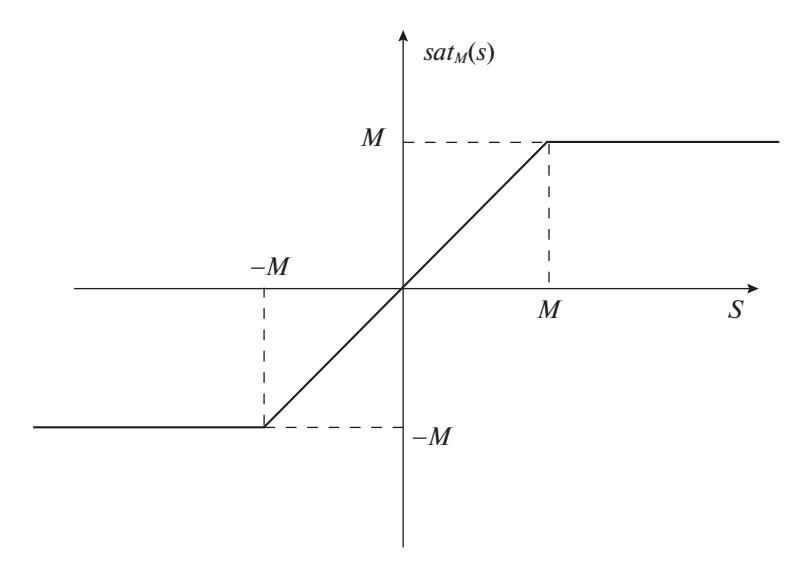

Рис. 2. График линейной функции с насыщением  $sat_M(s)$ 

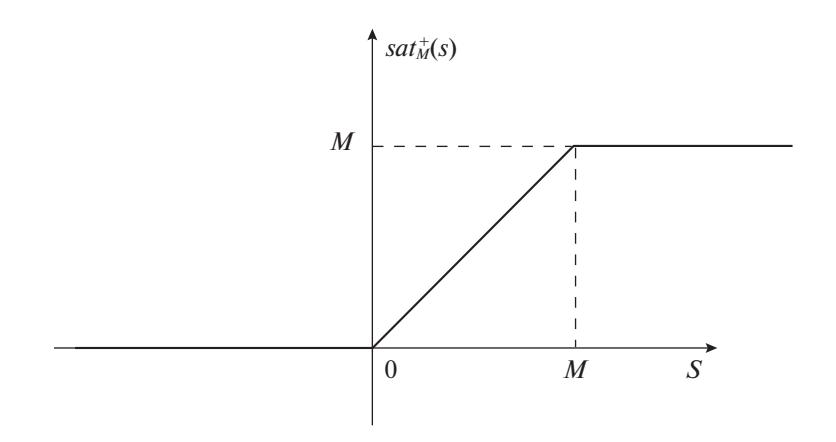

**Рис. 3.** График линейной односторонней функции с насыщением sat $_M^+(s)$ 

Определение. Для  $M =$ const > 0 и аргумента функции *s* имеем

$$
sat_M(s) = min(|s|, M)sign(s), \quad sat_M^+(s) = 0.5sat_M(s)[1 + sign(s)]
$$

которые для наглядности изображены на рис. 2, 3.

Ниже приведена поэтапная процедура синтеза обратной связи в решении задачи регулирования (1.5) в предположениях (1.6)-(1.7).

Этап 1.

1. В первом уравнении системы (1.3) в качестве фиктивного управляющего воздействия рассматривается разность давлений на выходе из котла и перед задвижкой х,.

2. Введем невырожденную замену переменных, учитывающую ограничения (1.7):

$$
e_2(t) = a_2 x_2(t) - s a t_{M_2}^+(s_2(t)),
$$
\n(2.1)

где  $s_2(t) = -k_1e_1(t) + \eta_1(t)$ . Как видим, решение задачи стабилизации переменной  $e_2(t) \to 0$  при выборе амплитуды  $0 < M_2 \le a_2 X_2$  обеспечивает заданные ограничения  $x_2 \in [0, X_2]$  (1.7). После подстановки (2.1) первое уравнение системы (1.3) преобразуется к виду

$$
\dot{e}_1(t) = -a_1 q(t) e_1(t) + e_2(t) + s a t_{M_2}^{\dagger}(s_2(t)) - \eta_1(t). \tag{2.2}
$$

3. При попадании переменной  $s_2(t)$  в линейную зону  $0 < s_2(t) < M_2$  первая система (1.3) описывается уравнением

$$
\dot{e}_1(t) = -[a_1q(t) + k_1]e_1(t) + e_2(t), \qquad (2.3)
$$

где выбор параметра  $k_1$  = const  $\geq 0$  определяет сходимость состояния данной подсистемы в некоторую окрестность нуля, определяемую выражением  $|e_1(t)| \leq \Delta_2/(a_1q_{\min} + k_1)$  в предположении, что выполнено неравенство  $|e_2(t)| \leq \Delta_2 = \text{const}$ , обеспечиваемое на втором этапе процедуры.

4. Условия попадания в линейную зону определяются выбором амплитуды  $M_2$  и коэффициента усиления  $k_1$ , исходя из обеспечения соотношения  $s_2(t)\dot{s}_2(t) < 0$  в нелинейной зоне  $s_2(t) \in (-\infty, 0) \cup (M_2, \infty).$ 

Запишем дифференциальное уравнение относительно переменной  $s_2(t)$ :

$$
\dot{s}_2(t) = f_1(t) - k_1[sat^+_{M_2}(s_2(t)) + \varphi_1(t)],\tag{2.4}
$$

 $\text{E} \text{E} f_1(t) = \dot{\eta}_1, \phi_1(t) = -a_1 q_1(t) e_1 + e_2(t) - \eta_1(t).$ 

5. Ставится задача выбора коэффициента  $k_1$  и амплитуды  $M_2$  функции с насыщением sat $^+_{M_2}(s_2)$ .

Положим далее  $|f_1(t)| \le F_1 = \overline{N}_1$ ,  $-\varphi_1(t) \in [\Phi_{11}, \Phi_{12}], F_1, \Phi_{11}, \Phi_{12} = \text{const} > 0$ .

При  $s_2(t) \in (M_2, \infty)$  и, следовательно,  $sat^+_{M_2}(s_2(t)) = M_2$  должно выполняться неравенство  $\dot{s}_2(t) = f_1(t) - k_1[M_2 + \varphi_1(t)] < 0$ , откуда следует неравенство на выбор амплитуды  $M_2 > \Phi_{12} + F_1/k_1$ .

При  $s_2(t) \in (-\infty, 0)$  и, следовательно,  $sat_M^+(s_2(t)) = 0$  должно выполняться неравенство  $\dot{s}_2(t) = f_1(t) - k_1 \varphi_1(t) > 0$ . В силу  $\varphi_1(t) < 0$  найдется такой коэффициент  $k_1 > 0$ , что условие  $\dot{s}_2(t) < 0$ справедливо:  $k_1 > F_1/\Phi_{11}$ .

Этап 2.

1. Обеспечим попадание переменной  $e_2(t)$  из (2.1) в заданную окрестность нуля  $|e_2(t)| \leq \Delta_2$ . Другими словами, решим задачу стабилизации с заданной точностью системы вида

$$
\dot{e}_2(t) = \frac{a_2}{2x_2(t)} [a_1 q(t) e_1(t) + a_3 x_3(t) + \eta_1(t)] - a_2 \eta_2 - \frac{d}{dt} [s a t_{M_2}^+(s_2(t))],
$$
\n(2.5)

где

$$
\frac{d}{dt}[sat_{M_2}^+(s_2(t))] = \begin{cases} 0, & s_2(t) \in (-\infty, 0) \cup (M_2, \infty) \\ \dot{s}_2(t), & s_2(t) \in (0, M_2). \end{cases}
$$

2. Рассматривая переменную  $x_3(t)$  в системе (2.5) в качестве фиктивного управления, введем замену переменной:

$$
e_3(t) = a_3 x_3(t) - s a t_{M_3}^+(s_3(t)),
$$
\n(2.6)

где

$$
s_3(t) = -a_1q(t)e_1(t) - \eta_1(t) - k_2e_2(t) + \frac{2x_2}{a_2} \left\{ \frac{d}{dt} [sat_{M_2}^+(s_2(t))] + a_2\eta_2 \right\}
$$

Выбор амплитуды из соотношения  $0 < M_3 \le a_3 X_3$  в результате решения задачи стабилизации переменной  $e_3(t)$  обеспечивает ограничение  $x_3(t) \in [0, X_3]$ .

3. После подстановки (2.6) в (2.5) имеем

$$
\dot{e}_2(t) = \frac{a_2}{2x_2(t)} [a_1q(t)e_1(t) + e_3(t) + sat^+_{M_3}(s_3(t)) + \eta_1(t)] - a_2\eta_2 - \frac{d}{dt}[sat^+_{M_2}(s_2(t))].
$$
\n(2.7)

4. При попадании в линейную зону система (2.7) описывается уравнением вида

$$
\dot{e}_2(t) = \frac{a_2}{2x_2(t)} (-k_2 e_2(t) + e_3(t)).
$$
\n(2.8)

ИЗВЕСТИЯ РАН. ТЕОРИЯ И СИСТЕМЫ УПРАВЛЕНИЯ № 2  $2023$ 

## ГУЛЮКИНА, УТКИН

Таким образом, решена задача стабилизации переменной  $e_2(t)$  в окрестности нуля  $|e_2(t)| \leq \Delta_2 = \Delta_3/k_2$  в предположении, что на следующем этапе будет обеспечено соотношение  $|e_3(t)| \leq \Delta_3$ .

5. Выбор амплитуды и коэффициента усиления функции  $sat_{M_2}^+(s_3(t))$  с целью обеспечения попадания переменной  $s_3(t)$  в линейную зону определяется аналогично первому этапу.

Запишем уравнение, описывающее поведение переменной  $s_3(t)$ :

$$
\dot{s}_3(t) = f_2(t) - \frac{k_2 a_2}{2x_2(t)} [s a t_{M_3}^+(s_3(t)) + \varphi_2(t)],
$$
\n(2.9)

где

$$
f_2(t) = -a_1(\dot{q}e_1(t) + q\dot{e}_1(t)) - \dot{\eta}_1(t) + \frac{2\dot{x}_2(t)}{a_2} \frac{d}{dt} [sat_{M_2}^+(s_2(t)) + a_2\eta_2] + \frac{2x_2(t)}{a_2} \frac{d^2}{dt^2} [sat_{M_2}^+(s_2(t))],
$$
  

$$
\varphi_2(t) = a_1q e_1(t) + e_3(t) + \eta_1(t) - \frac{2x_2(t)}{a_2} \frac{d}{dt} [sat_{M_2}^+(s_2(t)) + a_2\eta_2].
$$

Положим далее  $|f_2(t)| \le F_2$ ,  $-\varphi_2(t) \in [\Phi_{21}, \Phi_{22}]$ ,  $F_2, \Phi_{21}, \Phi_{22} = \text{const} > 0$ .

По аналогии с первым этапом выбор  $M_3 > \Phi_{22} + 2X_{22}F_2/(k_2a_2)$  и  $k_2 > 2X_{22}F_2/(a_2\Phi_{21})$  гарантирует попадание переменной  $s_3(t)$  в линейную зону  $s_3(t) \in [0, M_3]$ .

Этап 3.

1. Обеспечим попадание переменной  $e_3(t)$  из (2.6) в заданную окрестность нуля  $|e_3(t)| \leq \Delta_3$ , т.е. решим задачу стабилизации с заданной точностью системы вида

$$
\dot{e}_3(t) = a_3 b(-x_3(t) + mx_4(t)) - \frac{d}{dt} [sat^+_{M_3}(s_3(t))]. \tag{2.10}
$$

2. Рассматриваем переменную  $x_4(t)$  в системе (2.10) в качестве фиктивного управления, введем замену переменной

$$
e_4(t) = mx_4(t) - sat_{M_4}^+(s_4(t)),
$$
\n(2.1)

гле

$$
s_4(t) = x_3(t) - k_3 e_3(t) + \frac{1}{a_3 b} \frac{d}{dt} [s a t_{M_3}^+(s_3(t))].
$$

Выбор амплитуды из соотношения  $0 < M_4 \le mX_4$  в результате решения задачи стабилизации переменной  $e_4(t)$  обеспечивает ограничение  $x_4(t) \in [0, X_4]$ .

3. После подстановки (2.11) в (2.10) имеем

$$
\dot{e}_3(t) = a_3b[-x_3(t) + e_4(t) + sat_{M_4}^+(s_4(t))] - \frac{d}{dt}[sat_{M_3}^+(s_3(t))].
$$
\n(2.12)

4. При функционировании в линейной зоне система (2.12) стабилизируется с заданной точностью

$$
\dot{e}_3(t) = a_3b(-k_3e_3(t) + e_4(t)). \tag{2.13}
$$

Действительно,  $|e_3(t)| \leq \Delta_3 = \Delta_4/k_3$  в предположении, что  $|e_4(t)| \leq \Delta_4$  = const будет обеспечено на следующем этапе.

5. Выбор амплитуды и коэффициента усиления функции  $sat_{M_{4}}^{+}(s_{4}(t))$  с целью попадания переменной  $s_4(t)$  в линейную зону определяется аналогично первому этапу.

Запишем уравнение, описывающее поведение переменной  $s_4(t)$ 

$$
\dot{s}_4(t) = f_3(t) - k_3 a_3 b s a t_{M_4}^+(s_4(t)) + \varphi_3(t)),
$$
\n(2.14)

где

$$
f_3(t) = \dot{x}_3(t) + \frac{1}{a_3b} \frac{d^2}{dt^2} [sat^+_{M_2}(s_2(t))], \quad \varphi_3(t) = -x_3(t) + e_4(t) - \frac{1}{a_3b} \frac{d}{dt} [sat^+_{M_3}(s_3(t))]
$$

Положим далее  $|f_3(t)| \le F_3$ ,  $-\varphi_3(t) \in [\Phi_{31}, \Phi_{32}], F_3, \Phi_{31}, \Phi_{32} = \text{const} > 0$ .

Выбор  $M_4 > \Phi_{32} + F_3/(k_3a_3b)$  и  $k_3 > F_3/(a_3b\Phi_{31})$  по аналогии с первым этапом гарантирует попадание переменной  $s_4(t)$  в линейную зону  $s_4(t) \in [0, M_4]$ .

Этап 4.

1. Рассматривается динамическое уравнение относительно переменной системы  $e_4(t)$  из (2.11) вила

$$
\dot{e}_4(t) = ma_{21}(a_{22}x_5(t) - m_L) - \frac{d}{dt} sat^+_{M_4}(s_4(t)).
$$
\n(2.15)

2. В выражении (2.15) в качестве фиктивного управления выступает ток якоря  $x_5(t)$ , положим его равным

$$
e_5(t) = a_{22}x_5(t) - sat_{M_5}(s_5(t)),
$$
\n(2.16)

где

$$
s_5(t) = m_L - k_4 e_4(t) + \frac{1}{m a_{21}} \frac{d}{dt} s a t_{M_4}^+(s_4(t)).
$$

Выбор амплитуды из соотношения  $|M_5| \le a_{22}X_5$  в результате решения задачи стабилизации переменной  $e_5(t)$  обеспечивает ограничение  $|x_5| \leq X_5$ .

3. После подстановки (2.16) в (2.15) имеем

$$
\dot{e}_4(t) = ma_{21}[e_5(t) + sat_{M_5}(s_5(t)) - m_L] - \frac{d}{dt} sat_{M_4}^+(s_4(t)).
$$
\n(2.17)

4. При функционировании в линейной зоне система (2.17) стабилизируется с заданной точностью

$$
\dot{e}_4(t) = ma_{21}(-k_4e_4(t) + e_5(t)),\tag{2.18}
$$

где выбор параметра  $k_4 > 0$  определяет сходимость переменной данной подсистемы в заданную окрестность нуля, определяемую выражением  $|e_4(t)| \leq \Delta_5/k_4$  в предположении, что выполняется условие  $|e_5(t)| \leq \Delta_5$  = const, обеспечивающееся на последнем этапе процедуры.

5. Выбор амплитуды  $M_5 > 0$  из (2.16), обеспечивающей попадание переменной  $e_4$  в окрестность нуля, определяется на основе второго метода Ляпунова:  $V = 0.5s<sub>s</sub><sup>2</sup>(t)$ .

Запишем производную функции s<sub>s</sub>(t) в виде

$$
\dot{s}_5(t) = f_4(t) - k_4 m a_{21} (s a t_{M_5}(s_5(t)) + \varphi_4(t)), \qquad (2.19)
$$

где

$$
f_4(t) = \dot{m}_L + \frac{1}{ma_{21}} \frac{d^2}{dt^2} sat^+_{M_4}(s_4(t)), \quad \varphi_4(t) = e_5(t) - m_L - \frac{1}{ma_{21}} \frac{d}{dt} sat^+_{M_4}(s_4(t)).
$$

Требование  $\dot{V} = s_5(t)[f_4(t) - k_4ma_{21}sat_{M_5}(s_5(t)) + \varphi_4(t))]$  < 0 вне линейной зоны  $|s_5(t)| \ge M_5$  дает производную функции Ляпунова вида  $\dot{V} = s_5(t)[f_4(t) - k_4ma_2] \text{sign}_M(s_5(t)) + \varphi_4(t))] < 0$ , откуда следует выражение для выбора амплитуды  $M_5 > \Phi_4 + F_4/(k_4ma_{21})$ , где  $|f_4(t)| \le F_4 = \text{const}, |g_4(t)| \le \Phi_4 = \text{const}.$ 

Этап 5.

Решается задача стабилизации переменой (2.16), описываемой уравнением

$$
\dot{e}_5(t) = a_{22}a_{32}[u_2(t) - a_{22}x_4(t) - a_{31}x_5(t)] - \frac{d}{dt}sat_{M_5}(s_5(t))
$$

ИЗВЕСТИЯ РАН. ТЕОРИЯ И СИСТЕМЫ УПРАВЛЕНИЯ № 2  $2023$  или с учетом (2.11) и (2.16)

$$
\dot{e}_5(t) = a_{22}a_{32} \left\{ u_2(t) - \frac{a_{22}}{m} [e_4(t) + sat_{M_4}^+(s_4(t)] - \frac{a_{31}}{a_{22}} [e_5(t) + sat_{M_5}(s_5(t))] \right\} - \frac{d}{dt} sat_{M_5}(s_5(t)). \tag{2.20}
$$

Выберем управление в виде разрывной функции ввиду физических соображений:

$$
u_2 = -M_6 sign(s_6(t)), \quad s_6(t) = e_5(t). \tag{2.21}
$$

При условии выполнения условия существования скользящего режима

$$
M_6 > -a_{22}x_4(t) - a_{31}x_5(t) - \frac{1}{a_{22}a_{32}}\frac{d}{dt}sat_{M_5}(s_5(t))
$$

в системе (2.20) за конечное время возникает скользящий режим по плоскости  $e_5(t) = 0$ .

Для наглядности выпишем уравнения движения замкнутой системы (1.3), (1.4) в новых переменных  $e_i(t) = 0$ ,  $i = \overline{1, 5}$ , задаваемых уравнениями (1.5), (2.1), (2.6), (2.11), (2.16) при попадании компонент вектора в новых переменных в линейные зоны соответствующих sat-функций и возникновении скользящего режима по плоскости  $e_s(t) = 0$ , согласно уравнениям (2.3), (2.8), (2.13),  $(2.18):$ 

$$
\dot{e}_1(t) = -(a_1q(t) + k_1)e_1(t) + e_2(t), \quad \dot{e}_2(t) = \frac{a_2}{2x_2(t)}(-k_2e_2(t) + e_3(t)),
$$
  
\n
$$
\dot{e}_3(t) = a_3b(-k_3e_3(t) + e_4(t)), \quad \dot{e}_4(t) = ma_{21}(-k_4e_4(t) + e_5(t)), \quad e_5(t) = 0.
$$
\n(2.22)

В системе (2.22) осуществляется декомпозиция снизу вверх общего движения на последовательно сходящиеся в ноль подсистемы первого порядка:  $e_5(t) = 0 \Rightarrow e_4(t) \rightarrow 0 \Rightarrow e_3(t) \rightarrow 0 \Rightarrow$  $\Rightarrow e_1(t) \rightarrow 0 \Rightarrow e_1(t) \rightarrow 0$ , что и решает поставленную задачу регулирования выходной переменной.

В слелующем разлеле решается залача опенивания компонент вектора состояния и возмущений в системе (1.3). (1.4) с использованием каскадного метода синтеза наблюдателя в рамках методов систем с глубокими обратными связями и скользящими режимами.

3. Наблюдатель вектора состояния и внешних возмушений. 3.1. Наблюдатель вектора состояния и возмущений. Относительно модели объекта управления (1.3), (1.4) предполагается, что для измерения доступны переменные  $e_1(t)$ ,  $x_2(t)$  и  $x_3(t)$ , построим наблюдатель вила

$$
\dot{z}_1(t) = a_2 z_2(t) + \varepsilon_1(t)l_1,
$$
\n
$$
\dot{z}_2(t) = \frac{1}{2x_2(t)} a_3 z_3(t) + \varepsilon_2(t)l_2,
$$
\n
$$
\dot{z}_3(t) = -b z_3(t) + b m z_4(t) + v_3(t),
$$
\n
$$
\dot{z}_4(t) = a_{21} a_{22} x_5(t) + v_4(t),
$$
\n
$$
\dot{z}_5(t) = a_{32}(u_2(t) - a_{22} z_4(t) - a_{31} x_5(t)) + v_5(t),
$$
\n(3.1)

где  $\varepsilon_1(t) = x_1(t) - z_1(t)$ ,  $\varepsilon_2(t) = x_2(t) - z_2(t)$ , параметры  $l_1, l_2 = \text{const} > 0$  и корректирующие воздействия  $v_3$ ,  $v_4$ ,  $v_5$  определяются далее.

Запишем систему в невязках  $\varepsilon_i(t) = x_i(t) - z_i(t)$ ,  $i = \overline{1,5}$ , с учетом (1.3)–(1.4) и (3.1):

$$
\dot{\varepsilon}_1(t) = a_2 \varepsilon_2(t) - \eta_1^*(t) - l_1 \varepsilon_1(t),
$$
  
\n
$$
\dot{\varepsilon}_2(t) = \frac{1}{2x_2(t)} [a_3 \varepsilon_3(t) + \eta_1^*(t)] - \eta_2(t) - l_2 \varepsilon_2(t),
$$
  
\n
$$
\dot{\varepsilon}_3(t) = -b \varepsilon_3(t) + b m \varepsilon_4(t) - \upsilon_3(t),
$$
  
\n
$$
\dot{\varepsilon}_4(t) = -a_{21} m_L - \upsilon_4(t),
$$
  
\n
$$
\dot{\varepsilon}_5(t) = -a_{32} a_{22} \varepsilon_4(t) - \upsilon_5(t),
$$
\n(3.2)

rge  $\eta_1^*(t) = a_1 q(t) [e_1(t) + P_{Td}] = a_1 q(t) x_1(t)$ .

Дальнейший анализ и синтез наблюдателя вектора состояния и возмущений (3.1) основывается на следующем результате.

Лемма [21]. Пусть дана система  $\dot{\epsilon}(t) = -l\epsilon(t) + \eta(t), l, N, \overline{N} = \text{const} > 0, |\eta(t)| \le N, |\dot{\eta}(t)| \le \overline{N}$ . Тогда через конечный промежуток времени  $t_1 \geq 0$  справедливы оценки:

$$
|\varepsilon(t)| \leq \Delta = \frac{N}{l}, \quad |\dot{\varepsilon}(t)| \leq \overline{\Delta} = \frac{\overline{N}}{l}, \quad \Delta, \overline{\Delta} = \text{const}, \quad -l\varepsilon(t) + \eta(t) = \overline{\delta}(t) \leq \overline{\Delta}.
$$

Ниже представлена поэтапная процедура каскалного синтеза наблюдателя состояния и возмущений применительно к системе (1.3) и (1.4) на основе теории скользящих режимов и глубоких обратных связей.

1. Выбором корректирующего воздействия в последней подсистеме (3.2) в виде  $v_5(t) = M\text{sign}(\varepsilon_5(t))$  ( $M = \text{const} > |a_{32}a_{22}\varepsilon_4(t)|$ ) обеспечивается скользящий режим по прямой  $\varepsilon_5(t) = 0$ . При этом среднее значение разрывного сигнала равно  $v_{5eq}(t) = -a_{32}a_{22}\varepsilon_4(t)$ .

2. Из последнего выражения имеем  $\varepsilon_4(t) = -v_{5\rho q}(t)/(a_3, a_2)$ , с учетом которой построим корректирующее воздействие для четвертой подсистемы (3.2) в виде  $v_4 = l_4(-v_{5eq}(t)/(a_{32}a_{22})) = l_4\varepsilon_4$ ,  $l_4$  = const > 0. После подстановки корректирующего воздействия четвертая подсистема примет вид  $\dot{\epsilon}_4(t) = -l_4 \epsilon_4(t) - a_{21} m_L$ . В предположении  $|m_L| \leq M_L$ ,  $|\dot{m}_L| \leq \bar{M}_L$ ,  $M_L$ ,  $\bar{M}_L$  = const, согласно лемме, обеспечивается стабилизация переменной  $\varepsilon_4$  с заданной точностью  $|\varepsilon_4(t)| \le a_{21} M_L/l_4 = \Delta_4$ ,  $\lim_{\Delta_4}$  = 0 при  $l_4 \to \infty$ , т.е. получаем оценку переменной  $x_4(t)$ :  $\varepsilon_4(t) \to 0 \Rightarrow z_4(t) \approx x_4(t)$ . Кроме того, из соотношения леммы  $\left|-l_4\varepsilon_4(t)-a_{21}m_L\right|\leq a_{21}\overline{M}_L/l_4=\overline{\Delta}_4$ ,  $\lim \overline{\Delta}_4=0$  при  $l_4\to\infty$  получаем оценку момента сопротивления с заданной точностью:

$$
l_4\varepsilon_4(t)=-a_{21}m_L+\overline{\delta}_4(t),\quad \overline{\delta}_4(t)\leq \overline{\Delta}_4\Rightarrow m_L\approx -\frac{\nu_4}{a_{21}}.
$$

Отметим что, согласно лемме, при  $m_L = \text{const}$ ,  $\dot{m}_L = 0 \Rightarrow \overline{\Delta}_4 \to 0$  оценка момента нагрузки сходится к истинному значению асимптотически:

$$
\lim_{t\to\infty}l_4\varepsilon_4(t)=-a_{21}m_L.
$$

3. Используя исходную модель объекта управления (1.1), синтезируем вспомогательный автономный наблюдатель первого порядка состояния:

$$
C_b\dot{\overline{z}}_2(t) = k_m z_3(t) - k_s \sqrt{P_D(t) - P_T(t)} + \overline{\mathfrak{v}}_2
$$

и запишем уравнение относительно невязки  $\overline{\epsilon}_2 = P_p - \overline{z}_2$  с учетом обозначения  $x_3 = D_0$  из (1.3):  $C_b \overline{\xi}_2 = k_m \xi_3 - \overline{\nu}_2$ . Выбор корректирующего воздействия  $\overline{\nu}_2 = \overline{M}_2$  sign( $\overline{\xi}_2(t)$ ),  $\overline{M}_2$  = const >  $|k_m \overline{\xi}_2(t)|$ обеспечивает скользящий режим по плоскости скольжения  $\overline{\epsilon}_2 = 0$ , а среднее значения разрывного управления в скользящем режиме равно  $\overline{v}_{2eq} = k_m \varepsilon_3$ . Формируя корректирующее воздействие в третьей подсистеме (3.2) в виде  $v_3 = l_3 \overline{v}_{2eq} = l_3 k_m \overline{\epsilon}_3$ , имеем подсистему вида  $\dot{\epsilon}_3(t) = -b[\epsilon_3(t) + m\epsilon_4] - l_3 k_m \epsilon_3$ . С учетом  $|\varepsilon_4(t)| \leq \Delta_4$  выбором коэффициента  $l_3 > 0$  можно обеспечить заданную точность стабилизации переменной  $\varepsilon_3(t)$ :

$$
\left|\varepsilon_{3}(t)\right| \leq \frac{bm\Delta_{4}}{b + l_{3}k_{m}} = \Delta_{3}.
$$

4. Рассмотрим вторую подсистему (3.2), которая при  $\varepsilon_3(t) = 0$  примет вид

$$
\dot{\varepsilon}_2(t) = \frac{1}{2x_2(t)} \eta_1^*(t) - \eta_2(t) - l_2 \varepsilon_2(t). \tag{3.3}
$$

Система (3.3) в обозначениях леммы записывается как

$$
\dot{\varepsilon}_2(t) = \eta^* - l_2 \varepsilon_2(t), \quad \eta^* = \frac{1}{2x_2(t)} \eta_1^*(t) - \eta_2(t).
$$

В предположении  $|\eta^*(t)| \le N^*$ ,  $|\dot{\eta}^*(t)| \le \bar{N}^*$ ;  $N^*, \bar{N}$  = const > 0 справедливы соотношения из леммы: существует такой коэффициент  $l_2 > 0$ , что  $|\varepsilon_2(t)| \leq \Delta_2 = N^* / l_2$ ,  $|\dot{\varepsilon}(t)| \leq \overline{\Delta}_2 = \overline{N^*} / l_2$ ,  $\Delta_2$ ,  $\overline{\Delta}_2$ 

ИЗВЕСТИЯ РАН. ТЕОРИЯ И СИСТЕМЫ УПРАВЛЕНИЯ № 2  $2023$ 

### ГУЛЮКИНА. УТКИН

наперед заданные числа,  $-l_2\varepsilon_2(t) + \eta^*(t) = \overline{\delta}_2(t) \le \overline{\Delta}_2$  и, следовательно, переменная  $l_2\varepsilon_2(t)$  $= \eta^*(t) + \overline{\delta}_2(t)$  служит оценкой возмущения с наперед заданной точностью.

5. С учетом  $\varepsilon_2(t) \to 0$  первое уравнение системы (3.2) примет вид  $\dot{\varepsilon}_1(t) = -\eta_1^*(t) - l_1 \varepsilon_1(t)$ , где в предположении  $|\eta_1^*(t)| \leq N_1^*$ ,  $|\eta_1^*(t)| \leq \bar{N}_1^*$ ;  $N_1^*, \bar{N}_1^* = \text{const} > 0$  выбором коэффициента  $l_1 > 0$  обеспечивается стабилизация  $|\varepsilon_1(t)| \le N_1^* / l_1 = \Delta_1$ , при  $l_1 \to \infty \Rightarrow \Delta_1 \to 0 \Rightarrow z_1(t) \to e_1(t)$ . Согласно лемме, с учетом  $|\dot{\varepsilon}_1(t)| \leq \bar{N}_1^*/l_1 = \bar{\Delta}_1$ также может быть получена оценка внешнего возмущения с заданной точностью  $l_1 \varepsilon_1(t) = -\eta_1^*(t) + \overline{\delta}_1(t), \overline{\delta}_1(t) \le \overline{\Delta}_1$ .

В результате синтеза наблюдателя вектора состояния и возмущений (3.1) имеются оценки с заданной точностью переменных вектора состояния системы (1.3), (1.4)  $z_i(t) \to x_i(t)$ ,  $i = 1, 5$ , причем вместо оценок переменных  $z_1(t) \approx e_1(t)$  и  $z_2(t) \approx x_2(t)$  можно использовать доступные для измерения переменные  $e_1(t)$  и  $x_2(t)$ .

Кроме того, имеем оценки внешних возмущений с заданной точностью:

момента сопротивления на валу ДПТ на втором этапе:  $m_l \approx -v_4/a_{21}$ ;

на четвертом этапе процедуры получена оценка возмущения:  $\eta^*(t)$ :  $l_2 \varepsilon_2(t) = -\eta^*(t) + \overline{\delta}_2(t)$ ,  $l_2 \varepsilon_2(t) \approx \eta^*(t);$ 

на пятом этапе процедуры найдена оценка возмущения  $\eta_1^*(t)$ :  $l_1\varepsilon_1(t) = -\eta_1^*(t) + \overline{\delta}_1(t)$ ,  $l_1 \varepsilon_1(t) \approx -\eta_1^*(t)$ ;

из выражения  $\eta^* = \eta_1^*(t)/(2x_2(t)) - \eta_2(t)$  четвертого этапа находится возмущение

$$
\eta_2(t) = \frac{1}{2x_2(t)} \eta_1^*(t) - \eta^*(t) = \frac{1}{2x_2(t)} [-l_1 \varepsilon_1(t) + \overline{\delta}_2(t)] - l_2 \varepsilon_2 - \overline{\delta}_2 \eta^*(t)
$$

$$
\eta_2(t) \approx -l_2 \varepsilon_2(t) - \frac{1}{2x_2(t)} l_1 \varepsilon_1(t);
$$

из выражения  $\eta_1^*(t) = a_1 q(t) [e_1(t) + P_{Td}] = a_1 q(t) x_1(t)$  из (3.2) определяется оценка положения задвижки:  $q(t) \approx \eta_1^*(t)/a_1x_1(t)$ .

3.2. Синтез на блюдателя-дифференциатора. Как следует из разд. 2, для формирования управления (2.21) требуется информация о положении задвижки  $q(t)$  и ее четырех первых производных. Оценка положения задвижки найдена выше. Для получения оценок ее первых четырех производных построим дополнительный наблюдатель-дифференциатор.

Изложим кратко процедуру синтеза наблюдателя-дифференциатора.

1. Построим фильтр с устойчивой собственной динамикой:

$$
\dot{\xi}_i(t) = \xi_{i+1}(t) + q(t), \quad i = \overline{1,4}, \quad \dot{\xi}_5(t) = c^T \xi(t) + q(t), \tag{3.4}
$$

где  $\xi^{T}(t) = (\xi_{1}(t), \dots, \xi_{5}(t)) \in R^{5}$ ,  $c \in R^{5}$  – вектор коэффициентов гурвицевого полинома.

2. Представим систему (3.4) в каноническом виде

$$
\dot{\overline{\xi}}_i(t) = \overline{\xi}_{i+1}(t), \quad i = \overline{1,4}, \quad \dot{\overline{\xi}}_5(t) = c^T \xi(t) + \overline{\xi}_6(t), \tag{3.5}
$$

где

$$
\xi_1(t) = \xi_1(t),
$$
  
\n
$$
\overline{\xi}_2(t) = \xi_2(t) + q(t),
$$
  
\n
$$
\overline{\xi}_3(t) = \xi_3(t) + q(t) + \dot{q}(t),
$$
  
\n
$$
\overline{\xi}_4(t) = \xi_4(t) + q(t) + \dot{q}(t) + \ddot{q}(t),
$$
  
\n
$$
\overline{\xi}_5(t) = \xi_5(t) + q(t) + \dot{q}(t) + \ddot{q}(t) + \ddot{q}(t),
$$
  
\n
$$
\overline{\xi}_6(t) = c^T \xi + q(t) + \dot{q}(t) + \ddot{q}(t) + \ddot{q}(t) + q^{(4)}(t).
$$
\n(3.6)

3. Построим наблюдатель вектора состояния  $\overline{\xi}^T(t) = (\overline{\xi}_1(t), ..., \overline{\xi}_2(t))$  и сигнала  $\overline{\xi}_6(t)$  применительно к системе (3.5):

$$
\dot{\hat{\xi}}_i(t) = \hat{\xi}_{i+1}(t) + v_i, \quad i = \overline{1,4}, \quad \dot{\hat{\xi}}_5(t) = c^T \hat{\xi}(t) + v_5, \quad \hat{\xi}^T(t) = (\hat{\xi}_1(t), ..., \hat{\xi}_5(t)). \tag{3.7}
$$

4. Запишем уравнения (3.6) и (3.7) в невязках  $\bar{\epsilon}_i(t) = \bar{\xi}_i(t) - \hat{\xi}_i(t)$ :

$$
\dot{\overline{\epsilon}}_i(t) = \overline{\epsilon}_{i+1}(t) - v_i, \quad i = \overline{1,4}, \quad \dot{\overline{\epsilon}}_5(t) = c^T \overline{\epsilon}(t) + \overline{\xi}_6(t) - v_5, \quad \overline{\epsilon}^T(t) = (\overline{\epsilon}_1(t), ..., \overline{\epsilon}_5(t)). \tag{3.8}
$$

5. В работах [24, 25] показано, что выбор корректирующих воздействий в наблюдателе (3.7) в классе линейных функций с насыщением по иерархическому принципу

$$
v_1 = L_1 sat(l_1 \overline{\varepsilon}_1(t)), \quad v_i = L_i sat(l_i v_{i-1}), \quad i = 2, 5, \quad L_1, L_i, l_i = \text{const}
$$

позволяет решить задачу стабилизации системы (3.8) с заданной точностью.

Действительно, в предположениях  $|\overline{\varepsilon}_i(t)| \le E_i$ ,  $|\overline{\varepsilon}_i(t)| \le E_i$ ,  $\overline{E}_i = \text{const}$  и  $|\overline{\xi}(t)| \le E_6 = \text{const}$  опишем схематично процедуру стабилизации системы (3.8).

1. В первой подсистеме  $\overline{\xi}_1(t) = \overline{\xi}_2(t) - L_1 sat(l_1 \overline{\xi}_1(t))$  при выборе амплитуды  $L_1 > |\overline{\xi}_2(t)|$  переменная  $\overline{\epsilon}_1(t)$  за конечное время оказывается в линейной зоне и имеет место:  $\dot{\overline{\epsilon}}_1(t) = \overline{\epsilon}_2(t) - l_1 \overline{\epsilon}_1(t)$ . Согласно лемме, выполняются соотношения  $|\overline{\epsilon}_1(t)| \leq E_2/I_1$ ,  $|\overline{\epsilon}_2(t) - I_1\overline{\epsilon}_1(t)| \leq \overline{E}_2/I_1$  и с ростом коэффициента усиления стабилизируется с заданной точностью переменная  $\bar{\epsilon}_i(t) \approx 0$ . В итоге имеем оценку с заданной точностью переменной  $\overline{\epsilon}_1(t) \approx l_1 \overline{\epsilon}_1(t)$ .

Опишем первый пункт логической схемой:

$$
\overline{\varepsilon}_1(t) = \overline{\varepsilon}_2(t) - L_1 \text{sat}(l_1 \overline{\varepsilon}_1(t)), \quad L_1 > |\overline{\varepsilon}_2(t)| \Rightarrow \overline{\varepsilon}_1(t) = \overline{\varepsilon}_2(t) - l_1 \overline{\varepsilon}_1(t) \Rightarrow |\overline{\varepsilon}_1(t)| \le \frac{E_2}{l_1},
$$

$$
|\overline{\varepsilon}_2(t) - l_1 \overline{\varepsilon}_1(t)| \le \frac{\overline{E}_2}{l_1} \Rightarrow l_1 \to \infty : \overline{\varepsilon}_i(t) \approx 0, \quad \overline{\varepsilon}_{i+1}(t) \approx l_i \overline{\varepsilon}_i(t).
$$

2. В дальнейшем на последующих этапах  $i = \overline{2,4}$  синтезируем корректирующие воздействия по следующей логической схеме:

$$
\overline{\varepsilon}_{i}(t) = \overline{\varepsilon}_{i+1}(t) - L_{i} \text{sat}(l_{i} \overline{\varepsilon}_{i}(t)), \quad L_{i} > \left|\overline{\varepsilon}_{i+1}(t)\right| \Rightarrow \overline{\dot{\varepsilon}}_{i}(t) = \overline{\varepsilon}_{i+1}(t) - l_{i} \overline{\varepsilon}_{i}(t) \Rightarrow \left|\overline{\varepsilon}_{i}(t)\right| \leq \frac{E_{i+1}}{l_{i}},
$$
\n
$$
\left|\overline{\varepsilon}_{i+1}(t) - l_{i} \overline{\varepsilon}_{i}(t)\right| \leq \frac{\overline{E}_{i+1}}{l_{i}} \Rightarrow l_{i} \Rightarrow \infty : \overline{\varepsilon}_{i}(t) \approx 0, \quad \overline{\varepsilon}_{i+1}(t) \approx l_{i} \overline{\varepsilon}_{i}(t).
$$

3. Рассматривается система  $\dot{\overline{\epsilon}}_5(t) = c^T \overline{\epsilon}(t) + \overline{\xi}_6(t) - L_5$ sat $(l_5\overline{\epsilon}_5(t))$  и с учетом  $\overline{\epsilon}_i(t) \approx 0$  выбором  $L_6 > \left|\overline{\xi}_6(t)\right|$  обеспечивается соотношение  $\overline{\xi}_6(t) \approx l_5 \overline{\epsilon}_5(t)$ .

С использованием полученных оценок вектора состояния  $\overline{\xi}(t)$  и сигнала  $\overline{\xi}(t)$  находим первые четыре производные сигнала  $q(t)$ , решая последовательно сверху вниз систему уравнений (3.6).

Таблица 1. Параметры модели объекта управления и обратной связи

Модель парогенератора:  $k_s = 2.41, k_\mu = 0.25, C_n = 2.78, C_b = 27.767, k_m = 0.2, T_b = 150, m = 3, q = 0.6$ Модель ДПТ:  $a_{21} = 0.5$ ,  $a_{22} = 1.8$ ,  $a_{31} = 0.02$ ,  $a_{32} = 20$ ,  $m<sub>L</sub> = 10$ Начальные условия ОУ:  $P_T(0) = 18$ ,  $P_D(0) = 19.27$ ,  $D_O(0) = 13.5$ ,  $\omega(0) = 450$ ,  $I_s = 0.05$ Сценарий моделирования:  $P_{Td}(t) = 18 \text{ при } t \in [0, t_1) \cup [t_2, \infty]$ ,  $P_{Td}(t) = 14 \text{ при } t \in [t_1, t_2)$ ,  $t_1 = 2000$ ,  $t_2 = 4000$ Параметры наблюдателя:  $z_i(0) = 0$ ,  $i = \overline{1, 4}$ ,  $l_1 = 100$ ,  $l_2 = 10$ ,  $l_3 = 0.1$ ,  $l_4 = 1$ ,  $M = 1000$ Параметры контроллера:  $k_1 = 0.1, k_2 = 1, k_3 = 50, k_4 = 1000, M_2 = 10, M_3 = 30, M_4 = 1000, M_5 = 30, M_6 = 220$ Физические ограничения на фазовые переменные:  $P_D \in [0, 30], D_Q \in [0, 150], \omega \in [0, 9000], |I_{\rm s}| < 20, |u_2| \le 220$ 

#### ГУЛЮКИНА, УТКИН

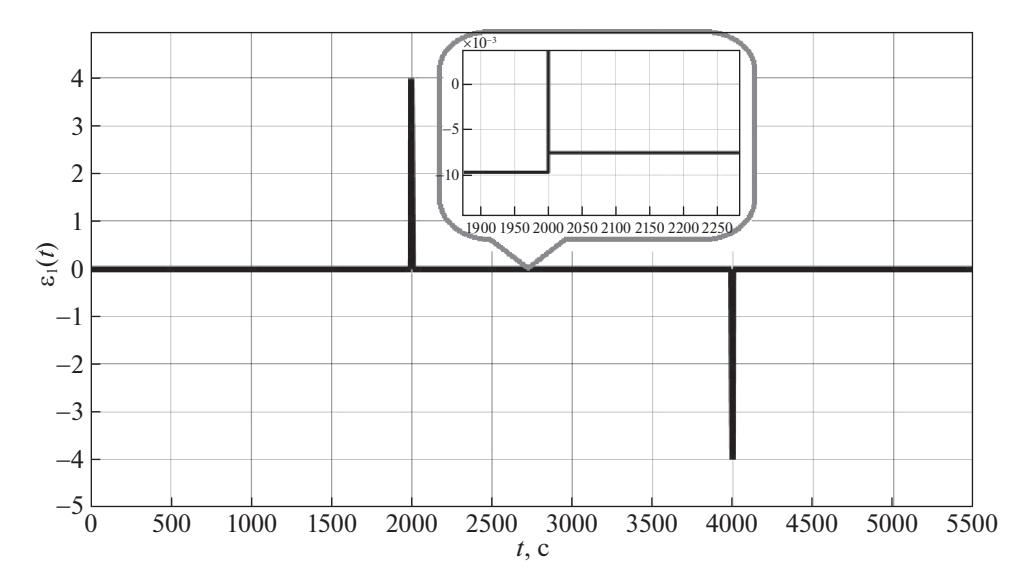

**Рис. 4.** Ошибка наблюдения  $\varepsilon_1(t)$ 

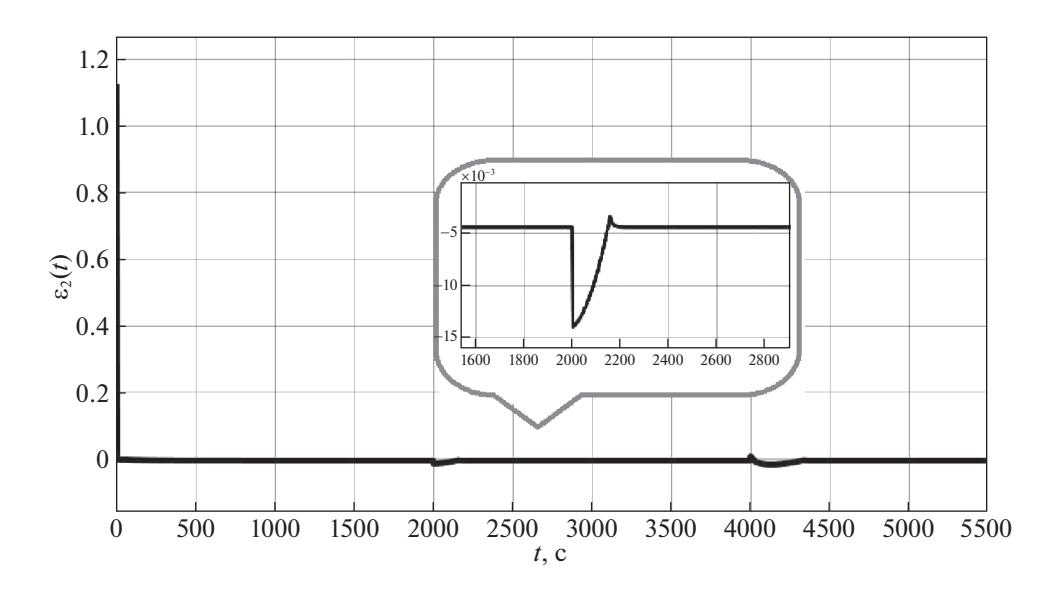

**Рис. 5.** Ошибка наблюдения  $\varepsilon_2(t)$ 

Таким образом, для формирования управления (2.21) вместо недоступных для измерения компонент вектора состояния и возмущений в системе (1.3), (1.4) следует использовать полученные в данном разделе оценки.

**4. Численное моделирование.** Результаты численного моделирования проводились в системе MATLAB–Simulink. При моделировании системы (1.4)–(1.5), наблюдателя (3.1) и управления (2.21) были выбраны параметры из табл. 1.

Предполагается, что в объекте для измерения доступны давление пара перед задвижкой  $P_T(t),$ давление пара на выходе из котла — парогенератора  $P_{\scriptscriptstyle D}$ и ток якоря  $I_{\scriptscriptstyle \rm g}$ . Для получения полной информации о фазовых переменных объекта управления и о действующих на него внешних возмущениях был построен наблюдатель состояния (3.1), дающий оценки неизвестных сигналов с заданной точностью.

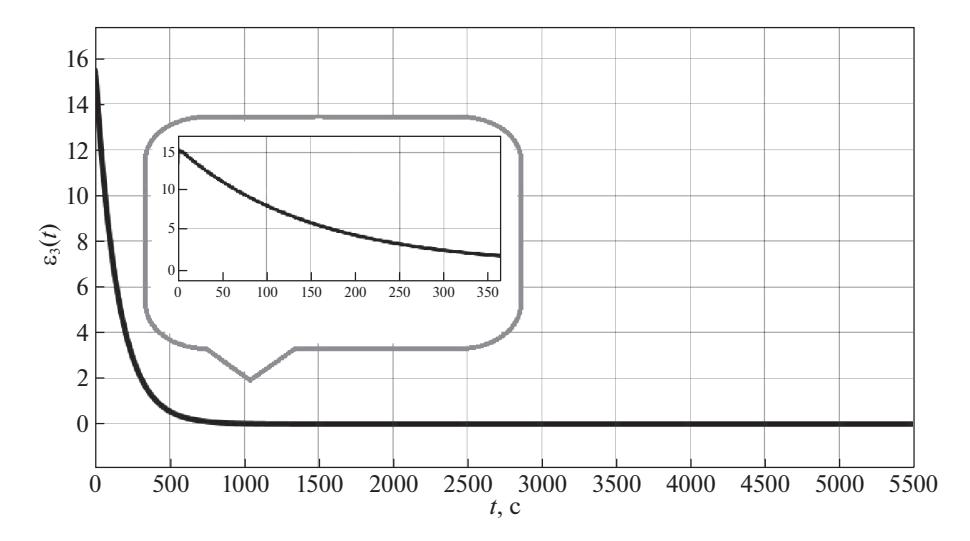

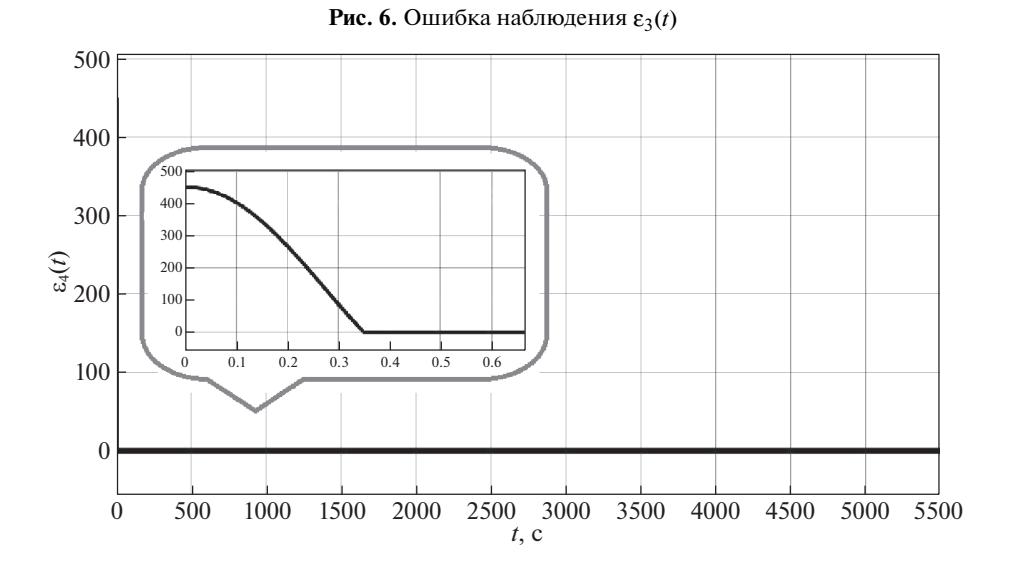

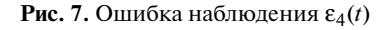

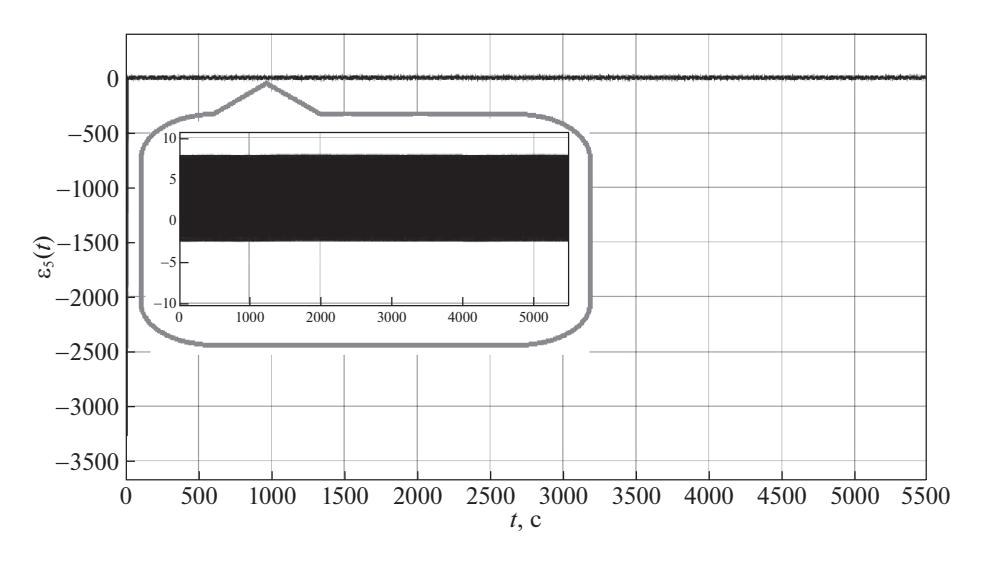

**Рис. 8.** Ошибка наблюдения  $\varepsilon_5(t)$ 

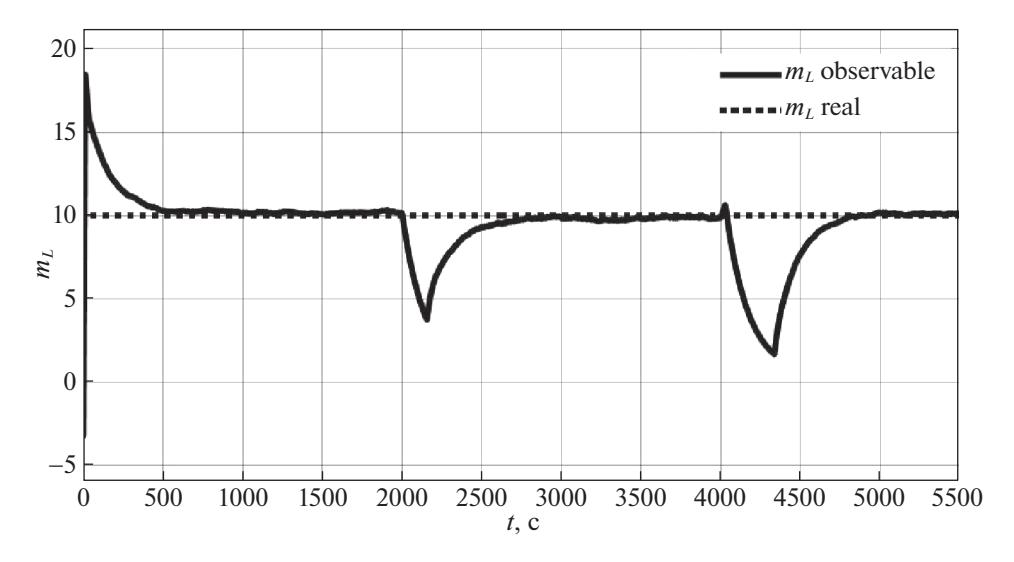

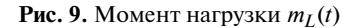

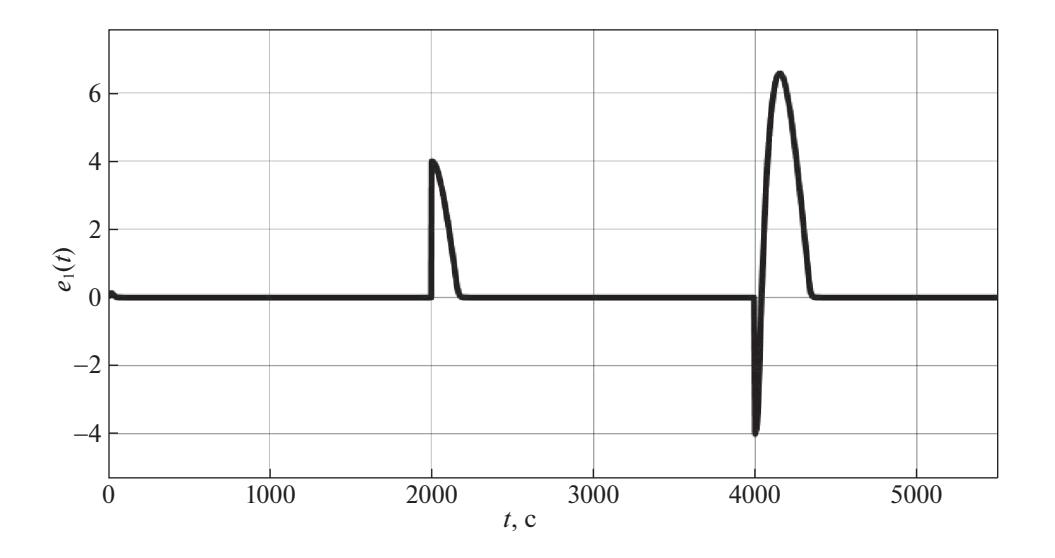

**Рис. 10.** Отклонение реального давления перед задвижкой от желаемого  $e_1(t)$ 

На рис. 4–8 представлены ошибки наблюдения  $\varepsilon_i = x_i - z_i$ ,  $i = 1, 5$ . На рис. 9 приведен график зависимости момента нагрузки  $m_l(t)$  на валу ДПТ от времени, пунктирной линией обозначено истинное значение момента нагрузки из таблицы, непрерывной линией - значение, полученное с помощью наблюдателя (3.1).

На рис. 10 изображен график отклонения давления пара перед задвижкой от желаемого значения, а на рис. 11 - график давления пара на выходе из котла - парогенератора в зависимости от времени.

На рис. 12-15 представлены графики теплового потока печи  $D<sub>0</sub>(t)$ , угловой частоты вращения вала двигателя  $\omega(t)$ , тока якоря  $I_s(t)$  и напряжения якоря  $u_2(t)$  в зависимости от времени соответственно.

Заключение. Предложены алгоритмы синтеза обратной связи применительно к решению поддержанию заданного давления перед выпускной задвижкой в парогенераторе в условиях действия внешних возмущений и неполной информации о векторе состояния модели объекта управления. Существенным отличием данной работы от известных результатов решения

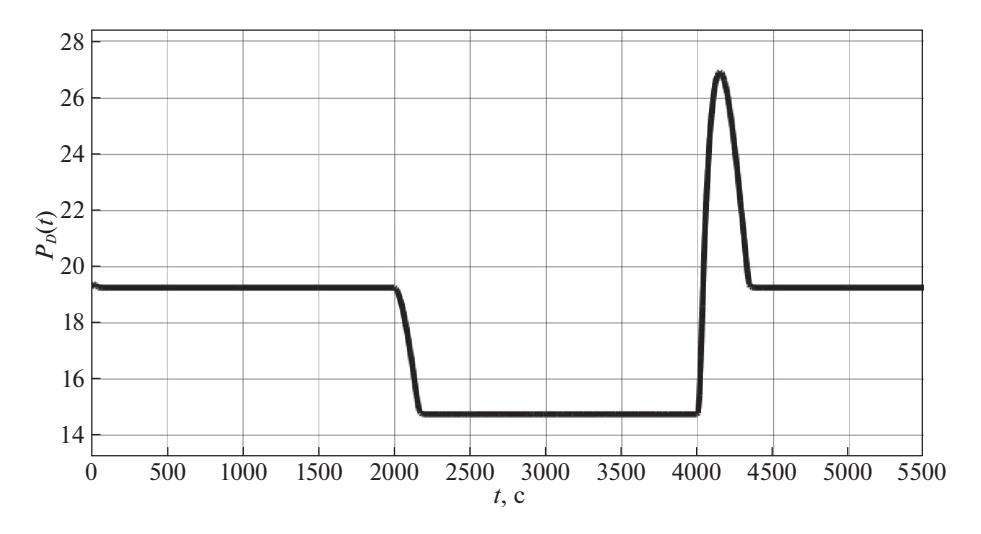

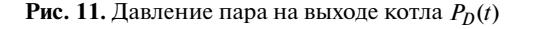

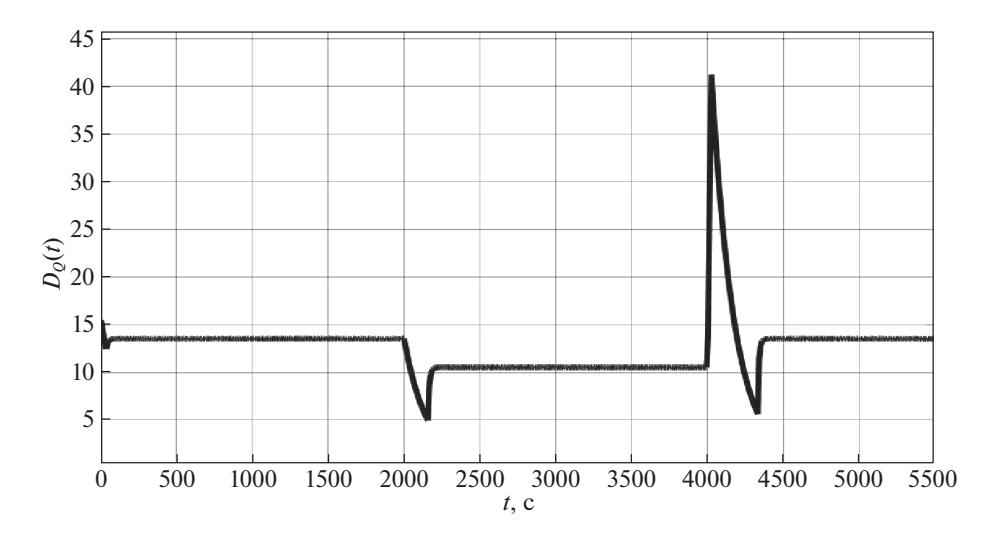

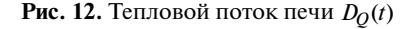

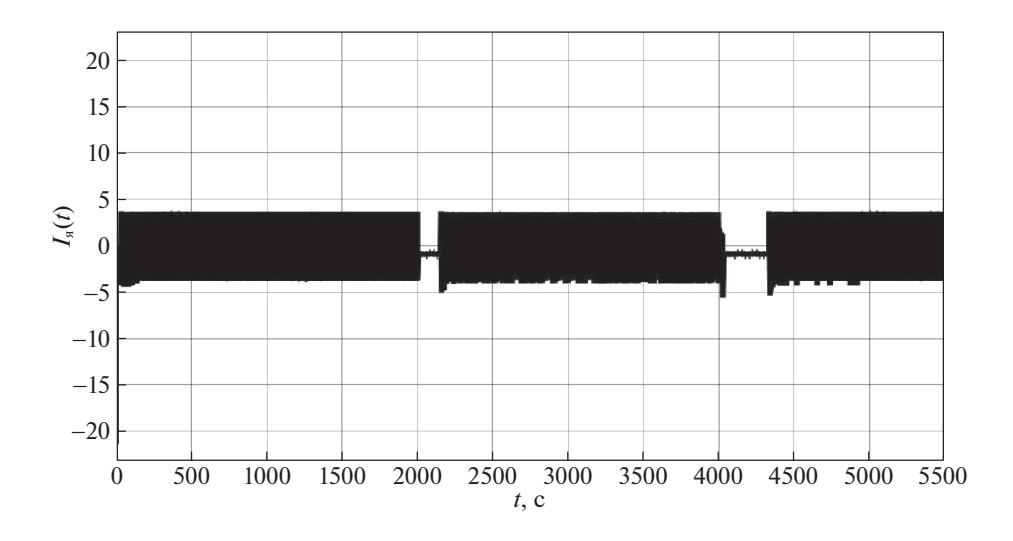

**Рис. 13.** Ток якоря  $I_{\text{A}}(t)$ 

ИЗВЕСТИЯ РАН. ТЕОРИЯ И СИСТЕМЫ УПРАВЛЕНИЯ № 2 2023

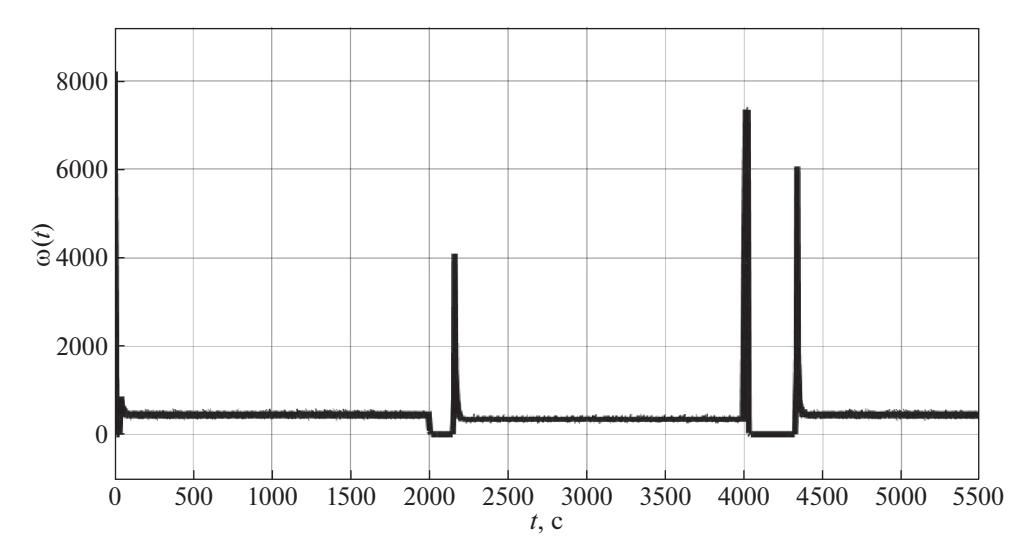

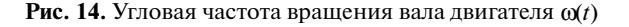

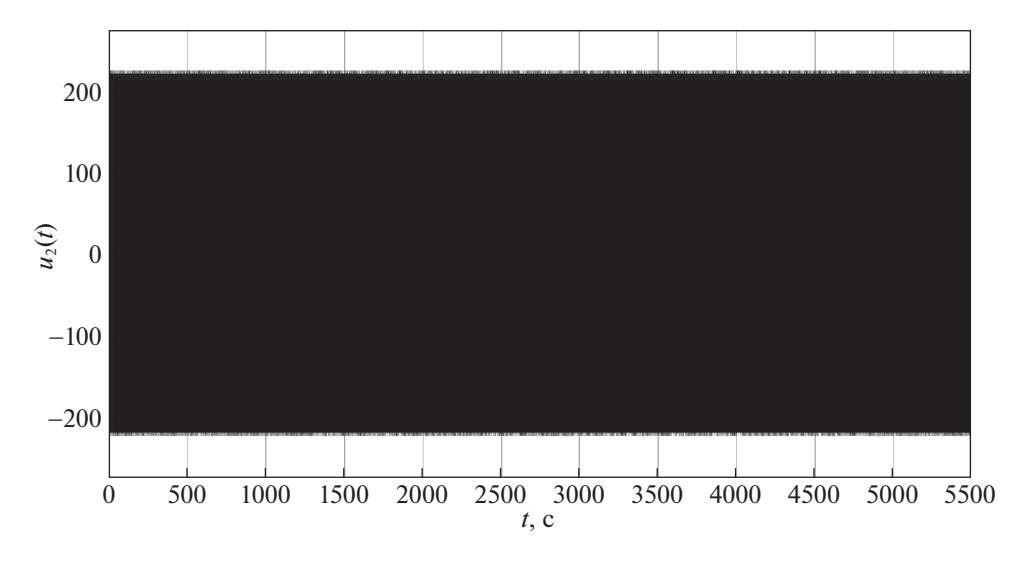

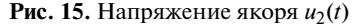

аналогичной задачи [4, 7, 9, 11] является учет технологических ограничений на компоненты вектора состояния и управления на стадии разработки алгоритмов управления.

Использование блочного подхода позволило, с одной стороны, осуществить линеаризацию по обратной связи нелинейной модели парогенератора, а с другой стороны, обеспечить заданные ограничения на фазовые переменные и управление за счет использования в качестве локальных обратных связей линейных функций с насыщением. Для информационного обеспечения предложенных алгоритмов управления разработан комбинированный наблюдатель состояний и возмущений на основе методов систем с глубокими обратными связями и скользящими режимами, позволяющий получить оценки компонент вектора состояний и возмущений с заданной точностью.

Работоспособность предложенного алгоритма подтверждена как аналитически, так и с помощью моделирования в среде MATLAB–Simulink.

## СПИСОК ЛИТЕРАТУРЫ

1. *De Mello F.P.* Boiler Models for System Performance Studies // IEEE Transaction on Power Systems. 1991. № 1. V. 6. P. 66–74.

- 2. *De Mello F.P.* Dynamic Models for Fossil Fueled Steam Units in Power System Studies // IEEE Transaction on Power Systems. 1991. № 2. V. 6. P. 753–761.
- 3. *Johan Astrom K., D Bell R.* Drum Boiler Dynamics // Automatica. 2000. № 36. P. 363–378.
- 4. *Labibi B., Marquez H.J., Chen T.* Decentralized Robust PI Controller Design for an Industrial Utility Boiler // Process Control. 2009. V. 19. P. 216–230.
- 5. *Utkin A.V., Utkin V.A., Krasnov S.A.* Synthesis of a Control System for a Waste Heat Boiler with Forced Circulation under Restrictions on Control Actions. Mathematics. 2022. V. 10. P. 1–24. https://doi.org/10.3390/ math10142397
- 6. *Уткин В.А.* Инвариантность и автономность в системах с разделяемыми движениями // АиТ. 2001. № 11. С. 73–94.
- 7. *Utkin A.V.* Synthesis of a Control System for a Steam Turbine // Automation and Remote Control. 2018. V. 79. № 12. P. 2185–2201.
- 8. *Krstic M., Kokotovic P.V., Kanellakopoulos I.* Nonlinear and Adaptive Control Design, 1st Edition. USA: John Wiley Sons, Inc, 1995.
- 9. *Bolek W., Sasiadek J., Wisniewski T.* Adaptive Backstepping Control of a Power Plant Station Model // IFAC 15-th Triennial World Congress. Barselona, Spain, 2002. P. 1650–1655.
- 10. *Краснова С.А., Сиротина Т.Г., Уткин В.А.* Структурный подход к робастному управлению // АиТ. 2011.  $N<sub>2</sub>$  8. С. 65–95.
- 11. *Zheng K., Bentsman J., Taft C. W.* Full Operating Range Robust Hybrid Control of a Coal-Fired Boiler/Turbine Unit // Dynamic Systems, Measurement, and Control. 2008. № 4. V. 130. P. 1–14.
- 12. *Уткин В.А., Уткин А.В.* Задача слежения в линейных системах с параметрическими неопределенностями при неустойчивой нулевой динамике // АиТ. 2014. № 9. С. 62–81.
- 13. *Loukianov A.G., Dominguez J. Rivera, Sastillo-Toledo B.* Robust Sliding Mode Regulation of Nonlinear Systems // Automatica. 2018. V. 89. P. 241–246.
- 14. *Loukianov A.G.* Robust Block Decomposition Sliding Mode Control Design // Mathematical Problems in Engineering. 2002. V. 74. P. 349–365.
- 15. *Loukianov A.G., Dominguez J.R., Sastillo-Toledo B.* Robust Sliding Mode Regulation of Nonlinear Systems // Automatica. 2018. V. 89. P. 241–246.
- 16. *Краснова С.А., Уткин В.А., Уткин А.В.* Блочный подход к анализу и синтезу инвариантных нелинейных систем слежения // АиТ. 2017. № 12. С. 26–53.
- 17. *Уткин В.А.* Метод разделения движений в задачах наблюдения // АиТ. 1990. № 3. С. 27–37.
- 18. *Khalil H.K., Praly L.* High-Gain Observers in Nonlinear Feedback Control // Int. J. Robust and Nonlinear Control. 2014. V. 24. № 6. P. 993–1015.
- 19. *Маликов А.И.* Синтез наблюдателей состояния и неизвестных входов для нелинейных липшицевых систем с неопределенными возмущениями // АиТ. 2018. № 3. С. 21–43.
- 20. *Campo E., Monroy J., Abundis H., Chemori A., Creuze V., Torres J.* A Nonlinear Controller Based on Saturation Functions with Variable Parameters to Stabilize an AUV // Int. J. Nav. 2019. V. 11. P. 211–224.
- 21. *Гулюкина С.И., Уткин В.А.* Управление реактором с непрерывным перемешиванием в условиях неопределенности и с учетом ограничений на фазовые переменные и управления // Проблемы управления. 2021. № 5. С. 48–59.
- 22. *Antipov A., Krasnova S, Utkin V.* Methods of Ensuring Invariance with Respect to External Disturbances: Overview and New Advances. Mathematics. 2021. V. 9. P. 1–20. https://doi.org/10.3390/ math9233140
- 23. *Кочетов С.А., Уткин В.А.* Вихревые алгоритмы в задаче управления двигателем постоянного тока // Проблемы управления. 2014. № 5. С. 20–27.
- 24. *Краснов Д.В., Уткин А.В.* Синтез многофункциональной системы слежения в условиях неопределенности // УБС. 2017. Вып. 69. С. 29–49.
- 25. *Кокунько Ю.Г., Краснова С.А., Уткин В.А.* Каскадный синтез дифференциаторов с кусочно-линейными корректирующими воздействиями // АиТ. 2021. № 7. С. 37–68.

ИЗВЕСТИЯ РАН. ТЕОРИЯ И СИСТЕМЫ УПРАВЛЕНИЯ № 2 2023